*http://bit.ly/EPOC-USC-CI*

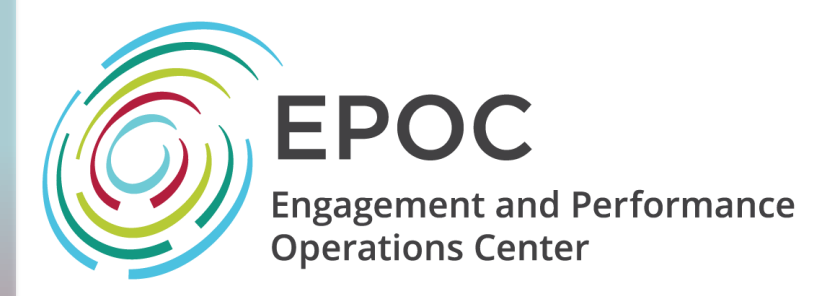

# End devices in Science DMZs: DTNs

Jason Zurawski

[zurawski@es.net](mailto:zurawski@es.net)

ESnet / Lawrence Berkeley National Laboratory

*Training Workshop for Network Engineers and Educators on Tools and Protocols for High-Speed Networks University of South Carolina July 22-23, 2019*

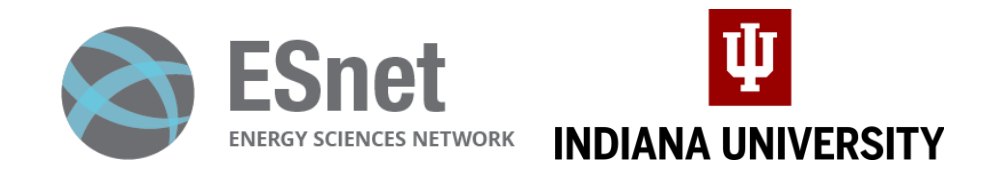

*National Science Foundation Award #1826994* 

#### Data Transfer Node

- A DTN server is made of several subsystems. Each needs to perform optimally for the DTN workflow:
	- **Storage:** capacity, performance, reliability, physical footprint
	- **Networking:** protocol support, optimization, reliability
	- **Motherboard:** I/O paths, PCIe subsystem, IPMI
	- **Chassis:** adequate power supply, extra cooling
- **Note: the workflow we are optimizing for here is sequential reads/write of large files, and a moderate number of high bandwidth flows.**
- We assume this host is dedicated to data transfer, and not doing data analysis/manipulation

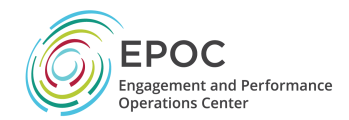

#### Motherboard and Chassis selection

- Chassis
	- Extra cooling (for future expansion, unless you buy the system full)
	- Make sure the power supply is adequate
- Motherboard/CPU
	- Ivy Bridge/SkyLake/Cascade Lake or newer CPU architecture (e.g. for 10/40G, you can get away with a reasonably modern machine)
		- High clock rate better than high core count for DTNs max this out
		- Faster QPIC for communication between processors
	- PCI Gen 3 or newer (40G and 100G requires PCI Gen 3)
	- Memory speed faster is better, more is better
		- We recommend 128GB of RAM for a DTN node
	- IPMI for remote management (optional)

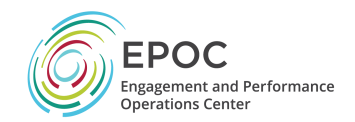

#### PCI Slot Considerations

- PCI slots are defined by:
	- Slot width:
		- Physical card and form factor
		- Max number of lanes
	- Lane count:
		- Maximum bandwidth per lane
		- Most cards will run slower in a slower slot
		- Not all cards will use all lanes

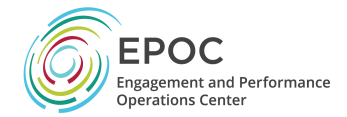

#### PCI Slot Considerations

- Card being inserted:
	- x8 Slot Width
- Slot being used:
	- x8 Slot Width
- Wider Slot (bottom):
	- x16 Slot Width

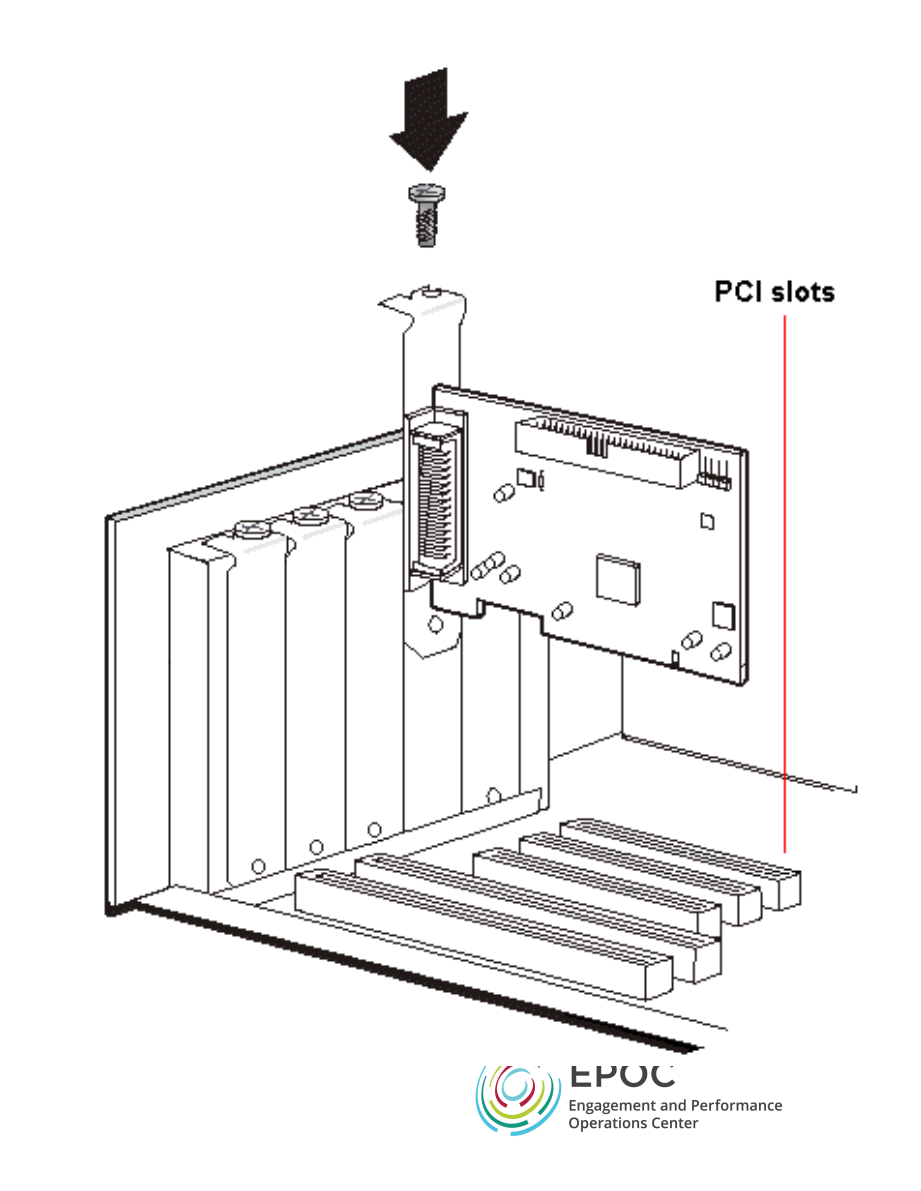

#### PCI Bus Considerations

- Example:
	- 10GE NICs require an 8 lane PCIe-2 slot
	- 40G/QDR NICs require an 8 lane PCIe-3 slot
	- 100G NICs (ex. Mellanox) requires a 16 lane PCIe-3 slot
	- Most RAID controllers require an 8 lane PCIe-2 slot
	- Fusion-IO cards may require a 16 lane PCIe-3 slot

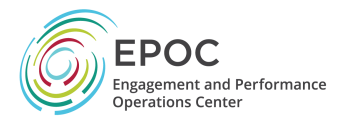

#### Storage Architectures - Internal

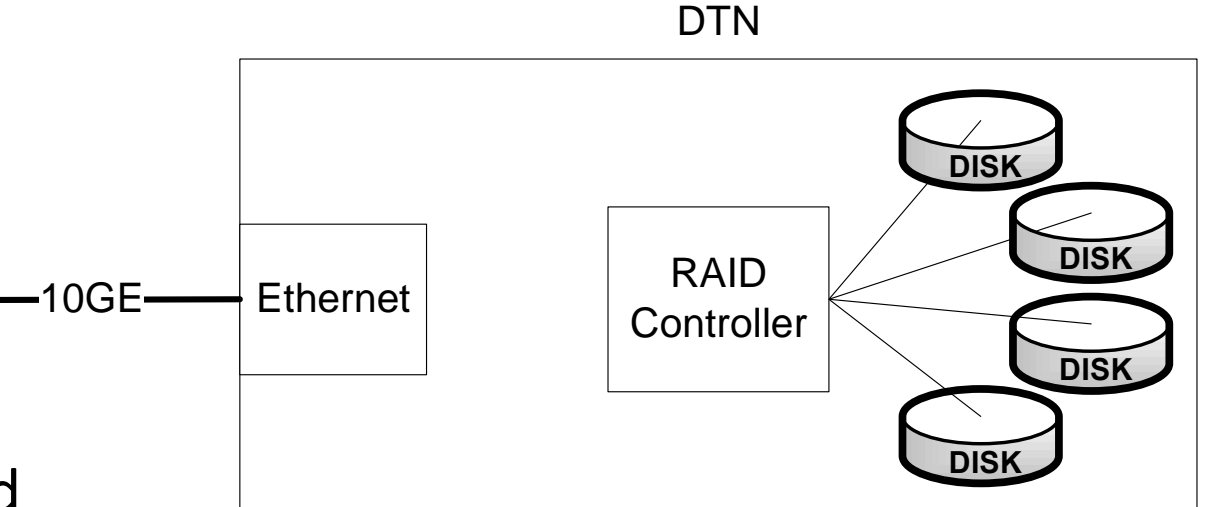

- DTN with internal RAID is self-contained
	- Same CPU, RAM, etc. as DTN with external storage

**Science**

**DMZ**

- No external dependencies for storage
- Deployable anywhere
- Limited scalability
- Storage managed locally (you get whatever tools the RAID controller gives you)

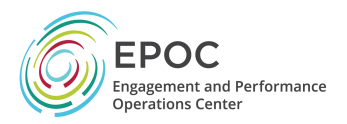

#### Storage Architectures - External

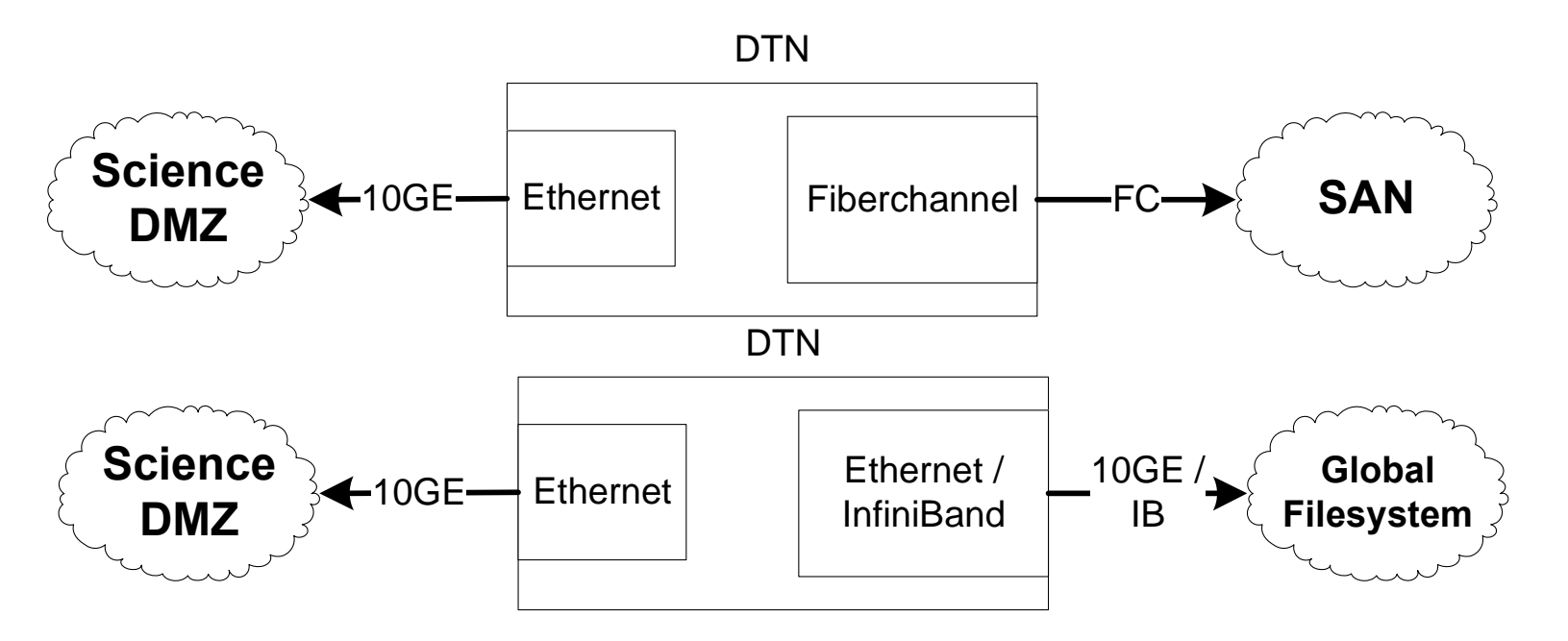

- These are essentially the same from a DTN host design perspective
	- IB, Ethernet, or Fibrechannel card connects to external storage
	- Other system components (CPU, RAM, etc.) the same
	- Central storage management, greater flexibility
	- Integration with other large-scale resources (e.g. HPC)

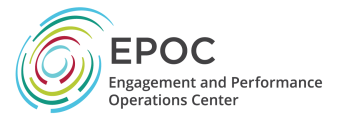

#### DTNs in a Facility

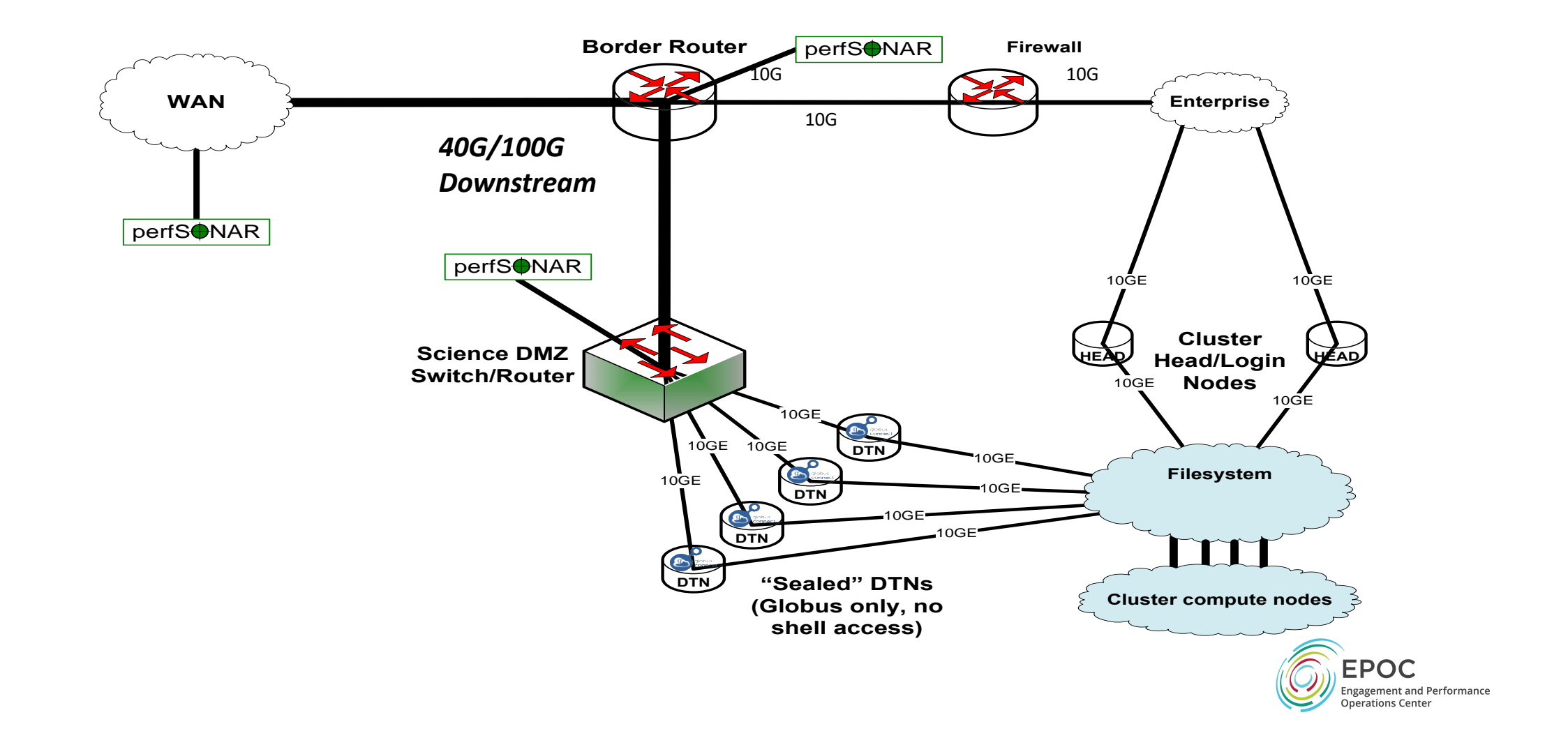

#### DTNs in a Facility – Network Paths

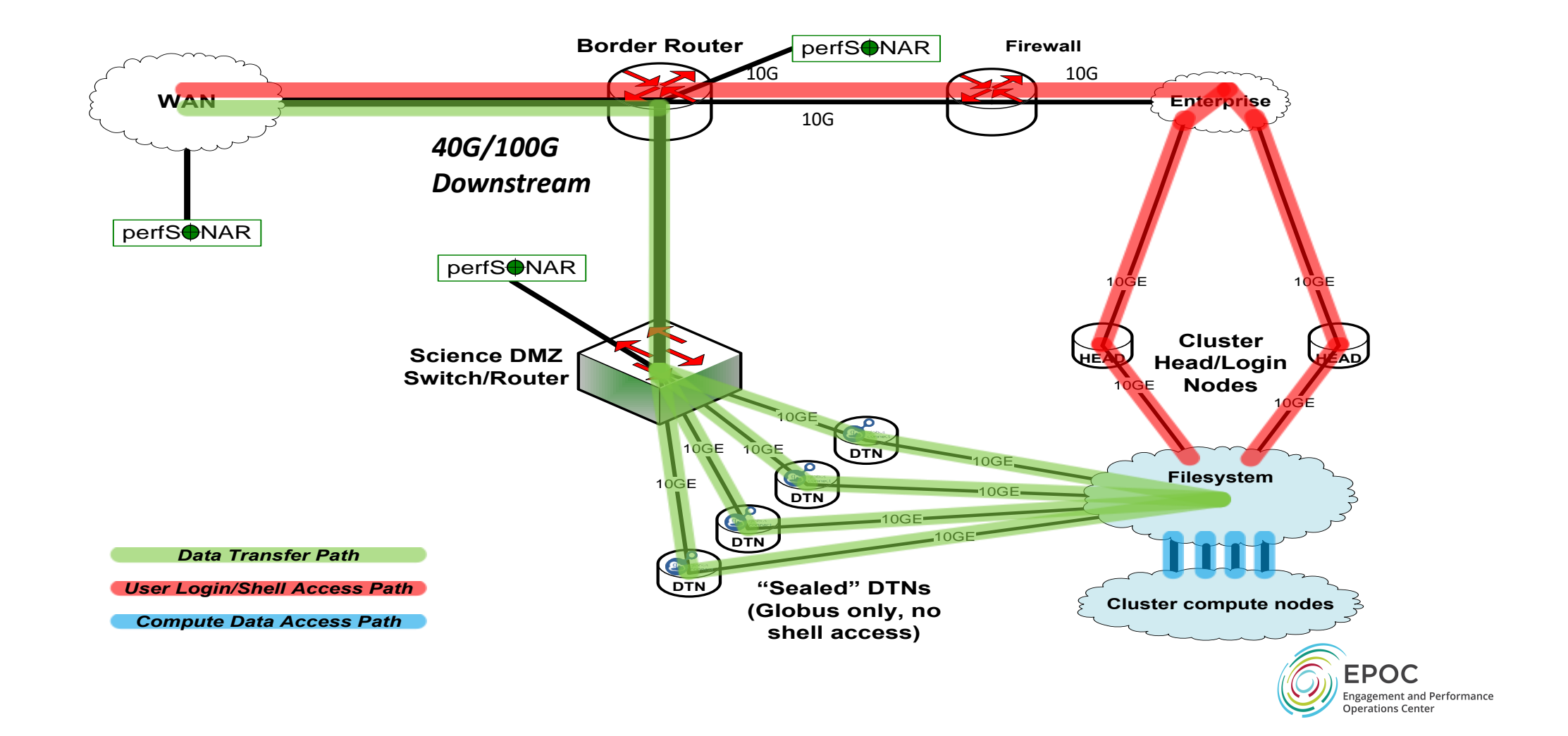

#### DTNs in a Facility – Security

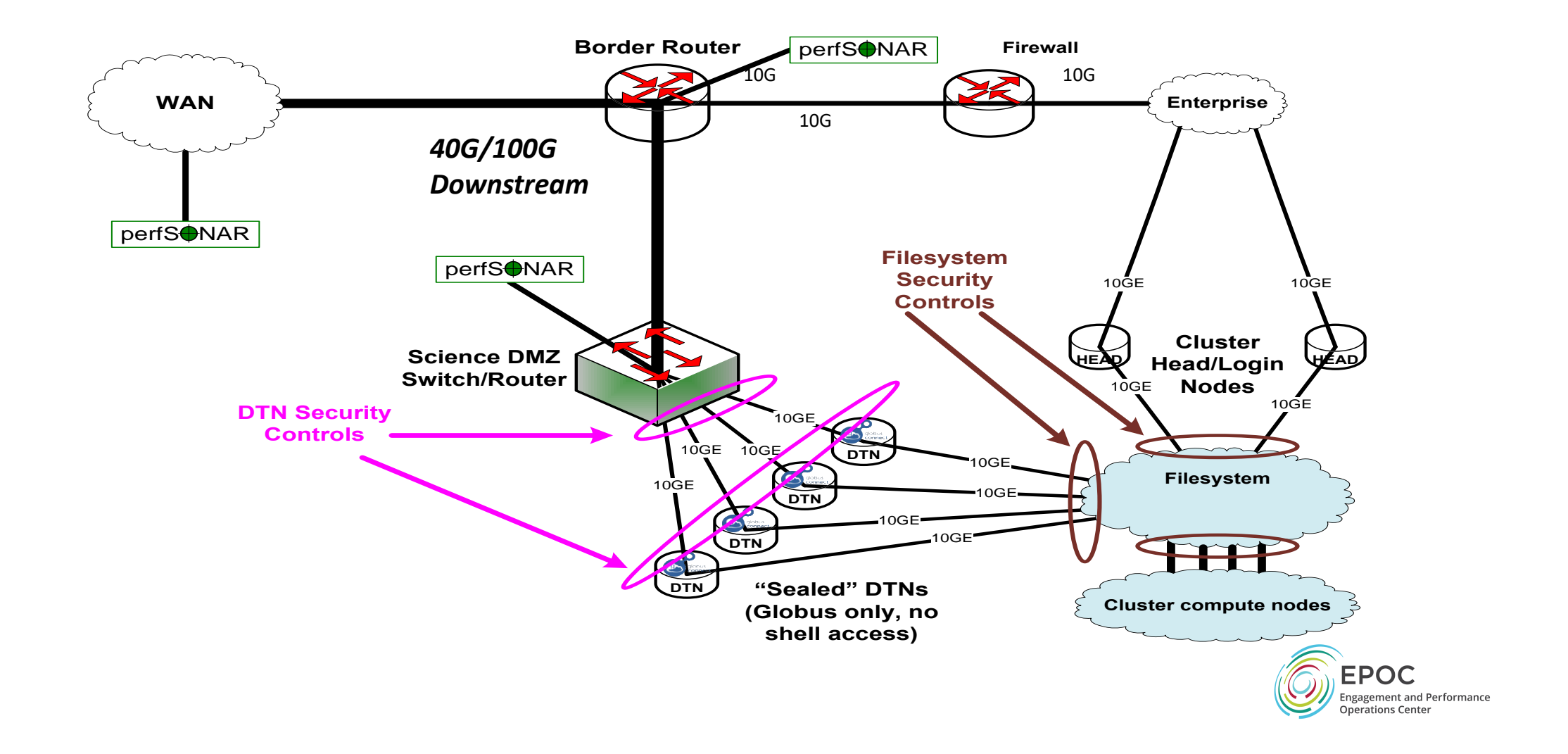

## Storage Subsystem Selection

- Deciding what storage to use in your DTN is based on what you are optimizing for:
	- performance, reliability, capacity, and/or cost
- SATA disks historically have been cheaper and higher capacity, while SAS disks typically have been the fastest.
	- Technologies have been converging (and its hard to keep up)
- Do what you can support well (ditto for filesystems ZFS, ext4, etc.)

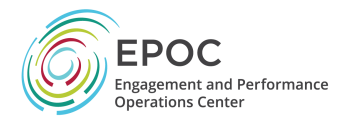

### SSDs and HDs

- SSD storage costs much more than traditional hard drives (HDs), but are much faster. They come in different styles:
	- PCIe card: some vendors (Fusion-IO) build PCI cards with SSDs.
		- These are the fastest type of SSD: up to several GBytes/sec per card.
			- Note that this type of SSD is typically not hot-swapable.
	- HD replacement: several vendors now sell SSD-based drives that have the same form factor as traditional drives such as SAS and SATA.
		- The downside to this approach is that performance is limited by the RAID controller, and not all controllers work well with SSD.
			- *Be sure that your RAID controller is "SSD capable"*.
- Note that the price of SSD is coming down quickly, so an SSD-based solution may be worth considering for your DTNs.

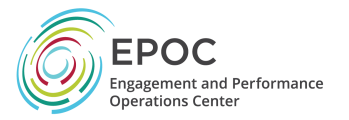

#### SSD Form Factors

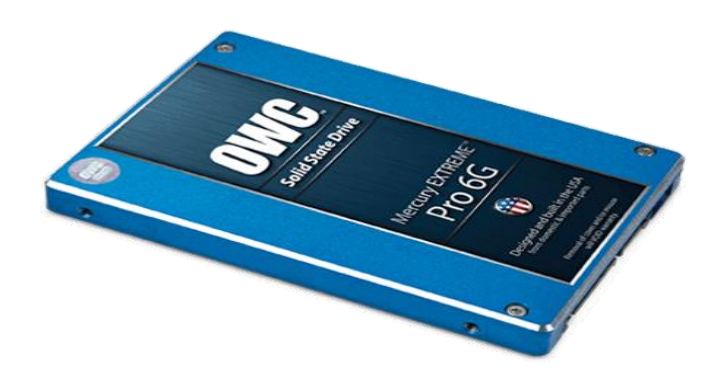

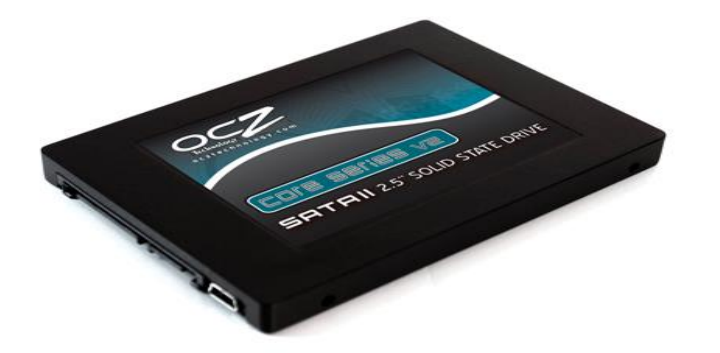

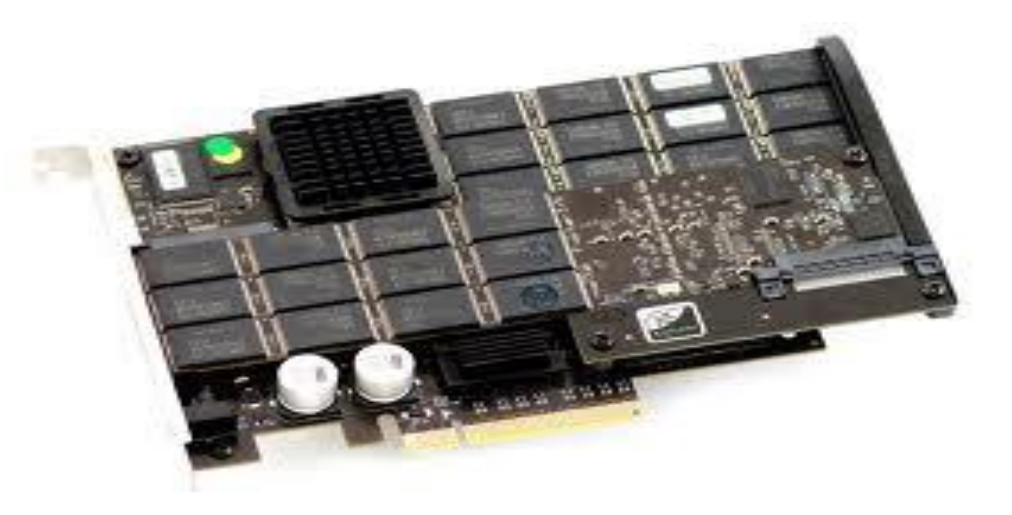

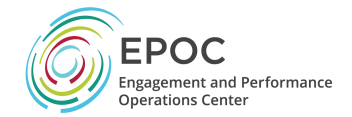

#### RAID Controllers

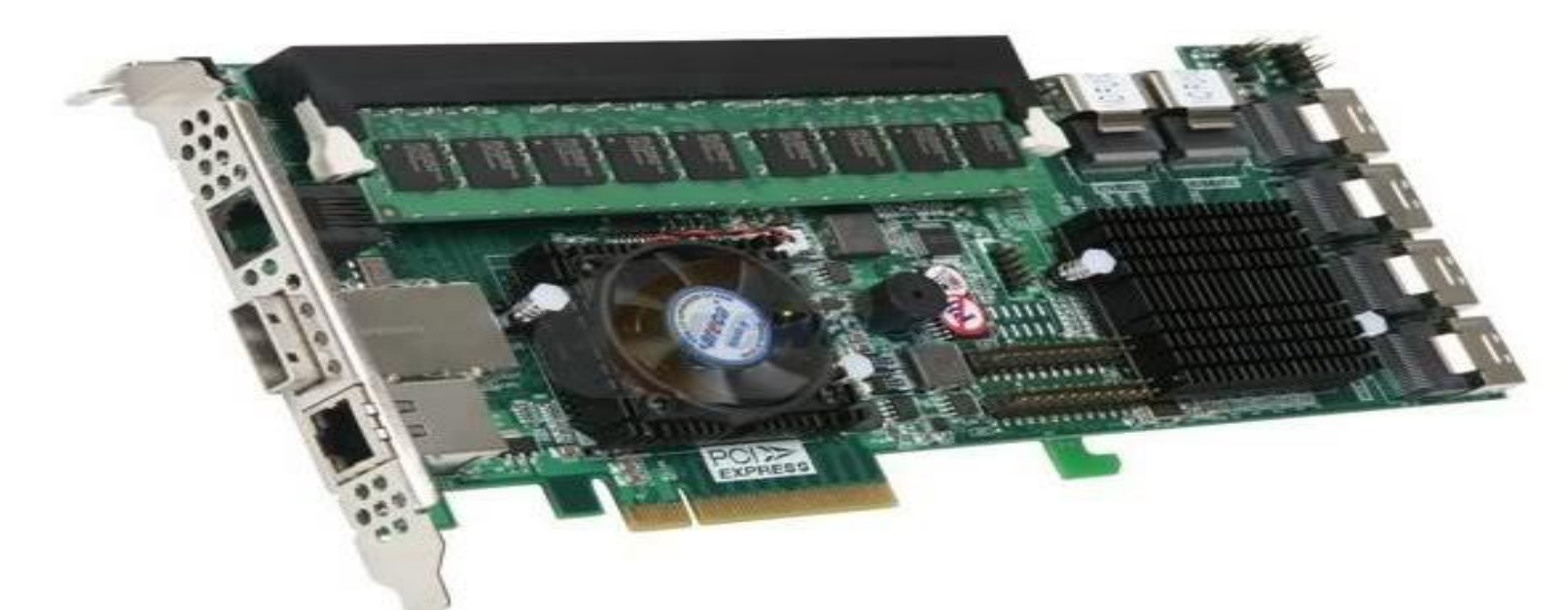

- Often optimized for a given workload, rarely for performance.
- RAID0 is the fastest of all RAID levels but is also the least reliable.
- The performance of the RAID controller is a factor of the number of drives and its own processing engine.

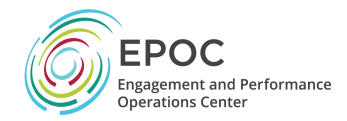

#### RAID Controller

- Be sure your RAID controller has the following:
	- > = 1GB of on-board cache
	- PCIe Gen3 support (and your board can support that)
	- dual-core RAID-on-Chip (ROC) processor *if you will have more than 8 drives*

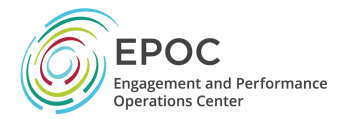

## Network Subsystem Selection

- There is a huge performance difference between cheap and expensive 10G/40G NICs.
	- E.g. please don't cheap out on the NIC it's important for an optimized DTN host.
- NIC features to look for include:
	- support for interrupt coalescing
	- support for MSI-X
	- TCP Offload Engine (TOE)
	- *support for zero-copy protocols such as RDMA (RoCE or iWARP)*
- Note that many 10G/40G/100G NICs come in dual ports, but that *does not mean if you use both ports at the same time you get double the performance*. Often the second port is meant to be used as a backup port.
	- Myricom 10G-PCIE2-8C2-2S
	- Mellanox MCX312A-XCBT
	- Mellanox ConnectX-3 , ConnectX-4

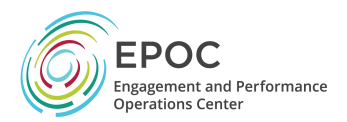

## Reference Implementation (Oct 2014)

#### • Hardware description

- Motherboard: SuperMicro X9DRi-F
- CPU: 2 x Intel(R) Xeon Ivy Bridge E5-2643V2 3.5GHz 6 Cores (Total 12 Cores)
- Memory: 96G ( (12) 8GB DDR3-1866MHz RAM ECC/REG )
- RAID: Adaptec ASR-81605ZQ (16 ports)
- Network Controller: Myricom 10G-PCIE2-8C2-2S or Mellanox MCX312A-XCBT
- Other recommended 10G NICs include Chelsio T5, and the Intel X520.
- System Configuration
	- We use the most recent CentOS-6 distribution of Linux, and have configured the data drives as RAID6.
- Performance Results for this configuration (Back-to-Back Testing using GridFTP)
	- memory to memory, 1 10GE NIC: 9.9 Gbps
	- memory to memory, 4 10GE NICs: 39.5 Gbps
	- disk to disk: 9.2 Gbps (1.2 GBytes/sec) using a single large file

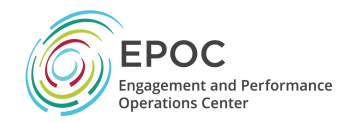

#### Take Home Points

- The 2 key "take homes" for hardware are:
	- Needs to be *expandable* and
	- Needs to be *supportable*
- *Needs to be able to seamlessly support data mobility*

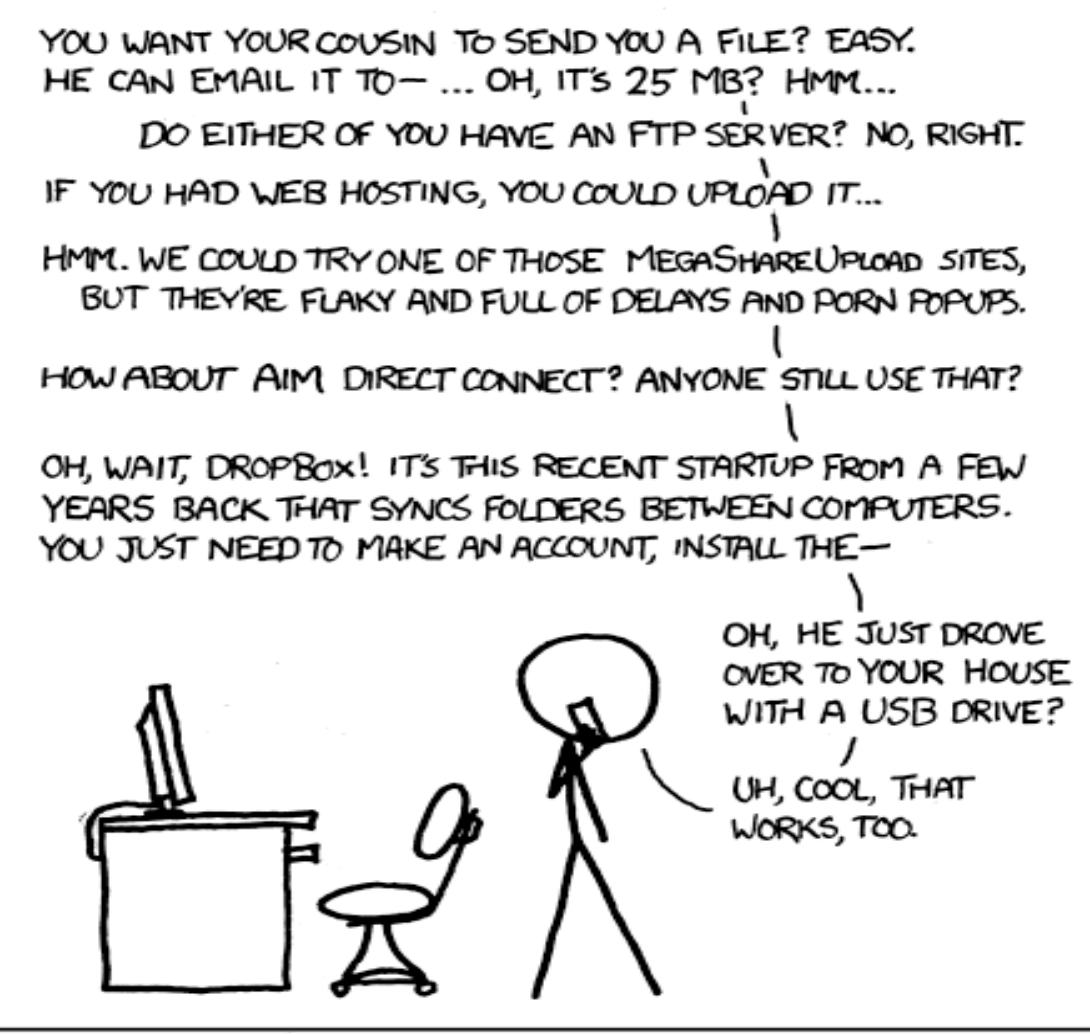

I LIKE HOW WE'VE HAD THE INTERNET FOR DECADES. YET "SENDING FILES" IS SOMETHING EARLY ADOPTERS ARE STILL FIGURING OUT HOW TO DO.

#### DTN Tuning is Art & Science

Please do not use the toaster and microwave at the same that Camera 2, VTR 7, and telephone line #4 are in use. This will make the popcorn machine not work properly.

Thank you!

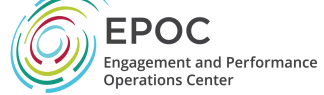

## DTN Tuning

<http://fasterdata.es.net/science-dmz/DTN/tuning>

- Defaults are not appropriate for performance.
	- What needs to be tuned:
	- BIOS
	- Firmware
	- Device Drivers
	- Networking
	- File System
	- Application

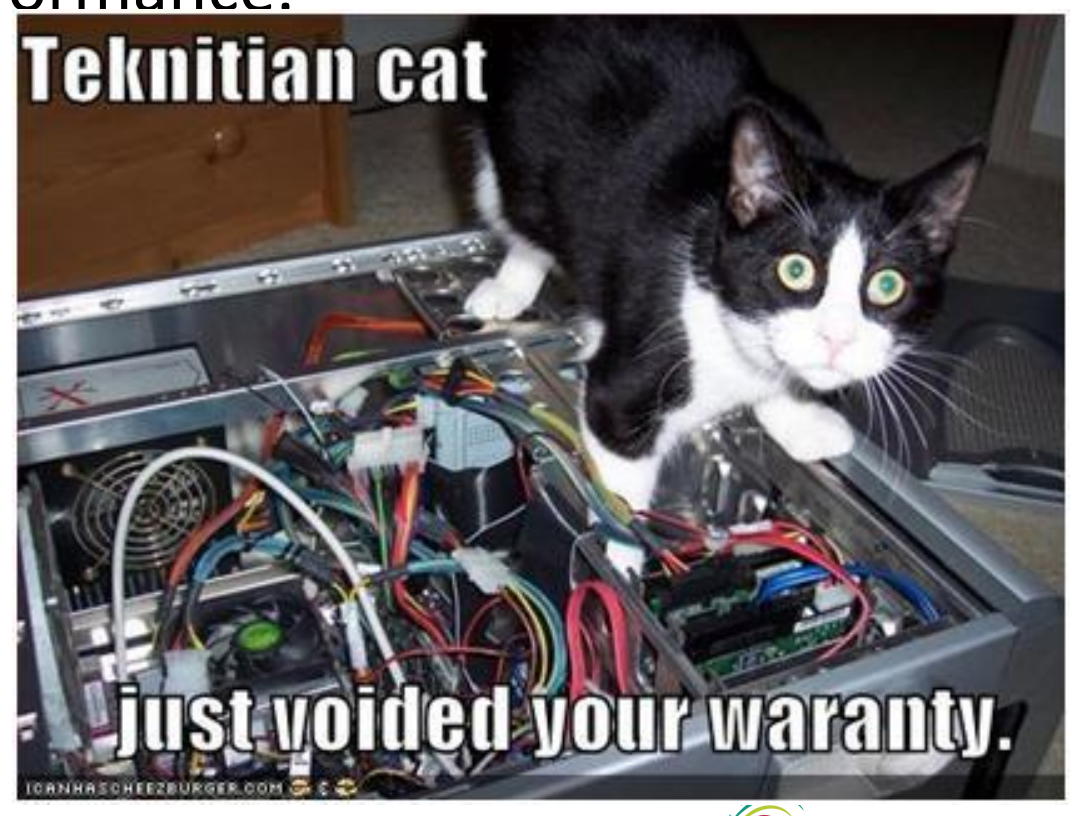

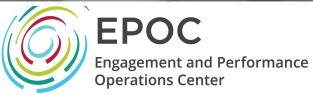

## DTN Tuning

- Tuning your DTN host is extremely important. We have seen overall IO throughput of a DTN more than double with proper tuning.
- Tuning can be as much art as a science. Due to differences in hardware, its hard to give concrete advice.
- Here are some tuning settings that we have found do make a difference.
- This tutorial assumes you are running a RedHat-based Linux system, but other Unix flavors should have similar tuning knobs.
- Note that you should always use the most recent version of the OS, as performance optimizations for new hardware are added to every release.

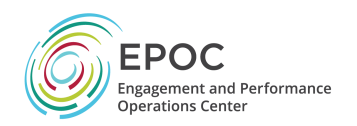

## Network Tuning

# add to /etc/sysctl.conf net.core.rmem  $max = 67108864$ 

net.core.wmem  $max = 67108864$ 

net.ipv4.tcp\_rmem = 4096 87380 33554432

net.ipv4.tcp\_wmem = 4096 65536 33554432

net.core.netdev\_max\_backlog = 250000

Add to /etc/rc.local to increase send queue depth

# increase txqueuelen

/sbin/ifconfig eth2 txqueuelen 10000

/sbin/ifconfig eth3 txqueuelen 10000

This info (and more) is available on fasterdata, formatted for cut and paste

# make sure cubic and htcp are loaded /sbin/modprobe tcp\_htcp /sbin/modprobe tcp\_cubic # set default to CC alg to htcp net.ipv4.tcp\_congestion\_control=htcp

# with the Myricom 10G NIC # using interrupt coalencing helps a lot: /usr/sbin/ethtool -C ethN rx-usecs 75

Please consider jumbo frames, but don't just blindly turn them on

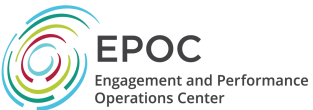

## I/O Scheduler

- The default Linux scheduler is the "fair" scheduler. For a DTN node, we recommend using the "deadline" scheduler instead.
- To enable deadline scheduling, add "elevator=deadline" to the end of the "kernel' line in your /boot/grub/grub.conf file, similar to this:
- kernel /vmlinuz-2.6.35.7 ro root=/dev/VolGroup00/LogVol00 rhgb quiet elevator=deadline

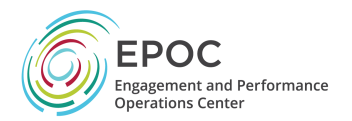

#### Interrupt Affinity

- Interrupts are triggered by I/O cards (storage, network). High performance means lot of interrupts per second
- Interrupt handlers are executed on a core
	- Interrupt handler is just code it gets run for every interrupt
	- Cache effects matter (with lots of I/O we're going to run that code a lot)
- Depending on the scheduler, core 0 gets all the interrupts, or interrupts are dispatched in a round-robin fashion among the cores: both are bad for performance:
	- Core 0 get all interrupts: with very fast I/O, the core is overwhelmed and becomes a bottleneck
	- Round-robin dispatch: very likely the core that executes the interrupt handler will not have the code in its L1 cache.
	- Two different I/O channels may end up on the same core.

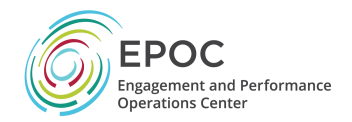

#### Know Your Layout

#### SUPERO X9DAX-iF/-7F/-iTF/-7TF Motherboard User's Manual

- Where are your cards?
- Where are your cores?
- Understand what your bindings mean physically
- Performance of a given config can be tightly coupled to physical layout
- Don't be afraid to experiment

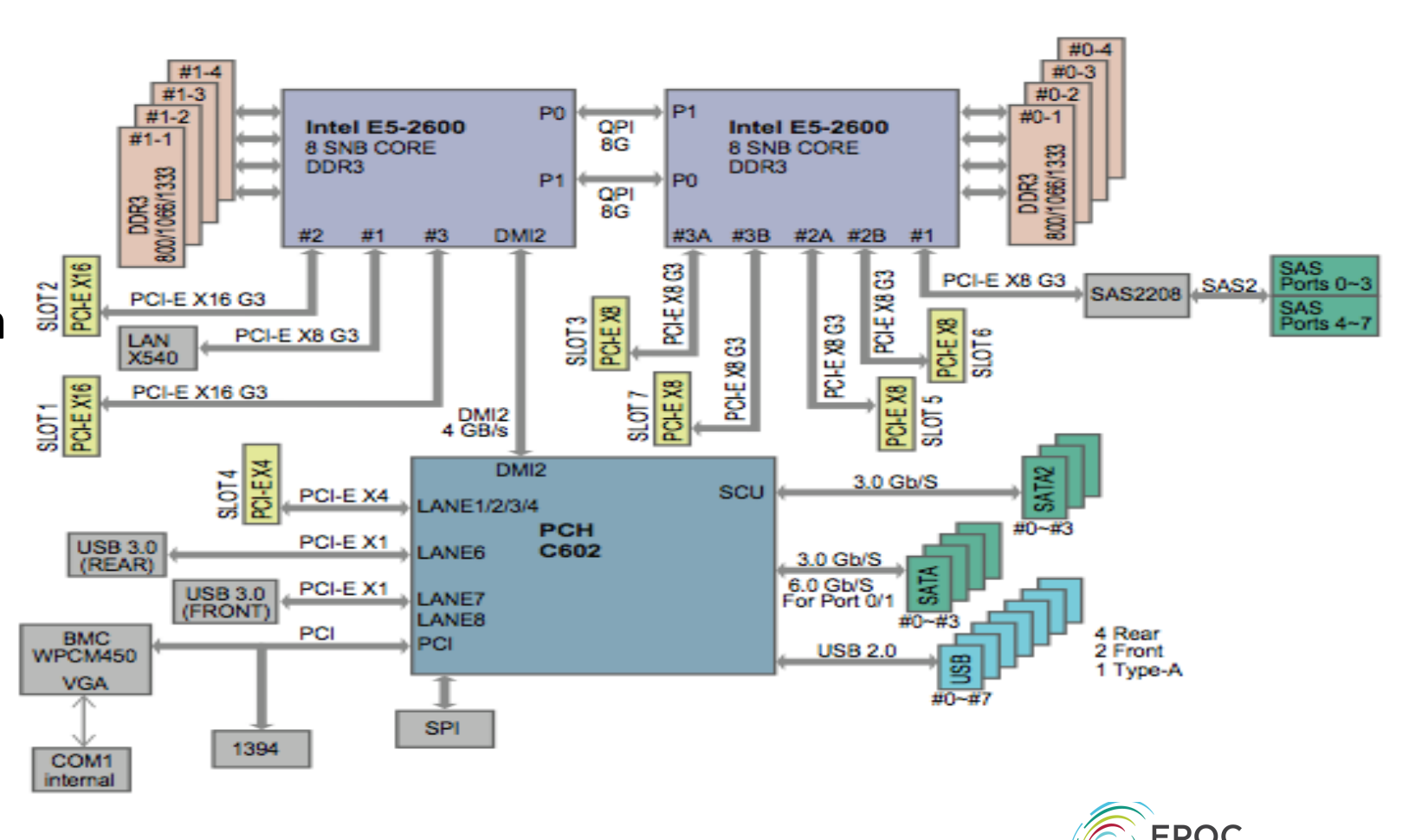

## SSD Issues – Write Sparingly

- Tuning your SSD is more about reliability and longevity than performance
	- Each flash memory cell has a finite lifespan that is determined by the number of "program and erase (P/E)" cycles
	- Without proper tuning, SSD can die within months.
	- *never do "write" benchmarks on SSD: this will damage your SSD quickly.*
- TRIM
	- Trim informs the SSD when the filesystem no longer needs space
	- Important to prolong the life of SSDs
	- Modern SSD drives and modern OSes should all include TRIM support
	- Only the newest RAID controllers included TRIM support as of late 2012
- Swap
	- To prolong SSD lifespan, do not swap on an SSD
	- In Linux you can control this using the sysctl variable vm. swappiness. E.g.: add this to /etc/sysctl.conf:
		- vm.swappiness=1
		- This tells the kernel to avoid unmapping mapped pages whenever possible.
- Avoid frequent re-writing of files (for example during compiling code from source), use a ramdisk file system (tmpfs) for /tmp /usr/tmp, etc.

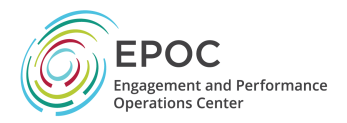

## Benchmarking

- Single-threaded sequential file write:
	- \$ dd if=/dev/zero of=/storage/data1/file1 bs=4k count=33554432
- Single-threaded sequential file read:
	- \$ dd if=/storage/data1/file1 of=/dev/null bs=4k
- Use more to simulate parallel workload
	- Use oflag=direct to disable caching

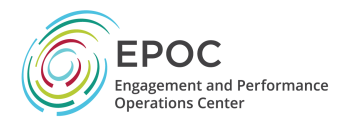

#### Sample Data Transfer Results (2005)

- Using the right tool is very important
- Sample Results: Berkeley, CA to Argonne, IL (near Chicago).  $\frac{1}{15}$ Ep<sub>i</sub>RTT = 53 ms, network capacity = 10Gbps.

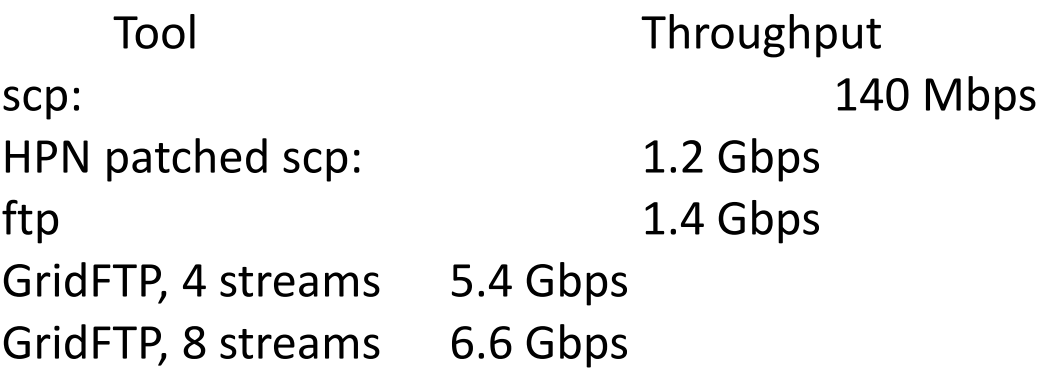

• Note that to get more than 1 Gbps (125 MB/s) disk to disk requires RAID.

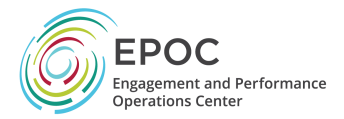

#### Say NO to SCP (2016)

- Using the right data transfer tool is very important
- Sample Results: Berkeley, CA to Argonne, IL (near Chicago ) $\frac{1}{15}$ Ep<sup>1</sup>RTT = 53 ms, network capacity = 10Gbps.

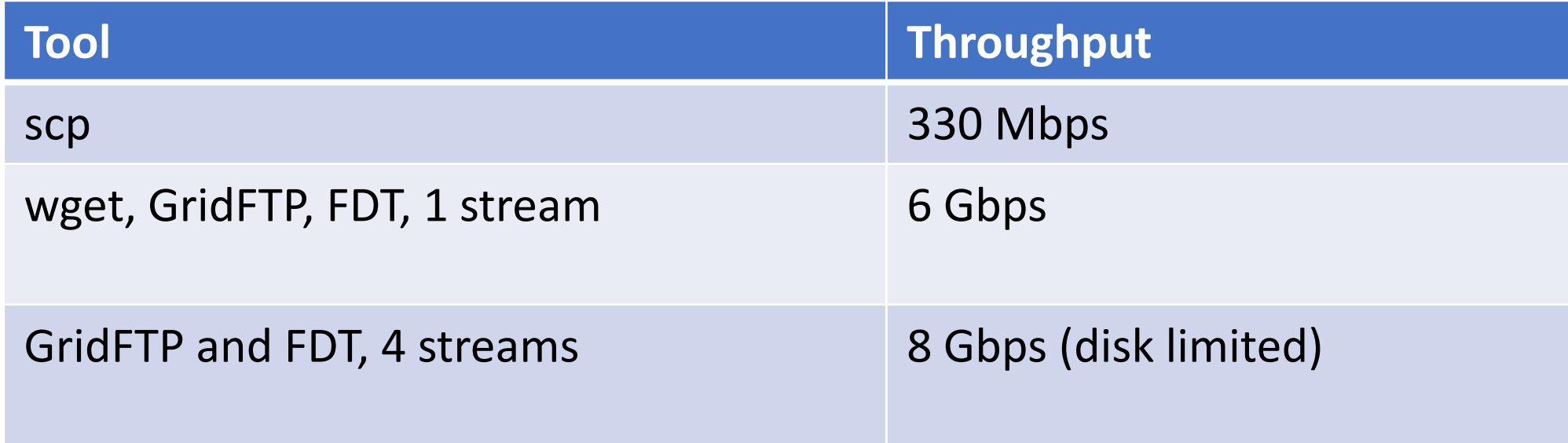

#### • Notes

- scp is 24x slower than GridFTP on this path!!
- to get more than 1 Gbps (125 MB/s) disk to disk requires RAID array.
- Assume host TCP buffers are set correctly for the RTT

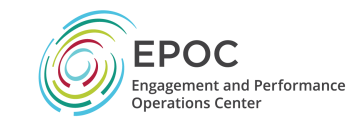

#### Data Transfer Tools

- Parallelism is key
	- It is much easier to achieve a given performance level with four parallel connections than one connection
	- Several tools offer parallel transfers
- Latency interaction is critical
	- Wide area data transfers have much higher latency than LAN transfers
	- Many tools and protocols assume a LAN
	- Examples: SCP/SFTP, HPSS mover protocol

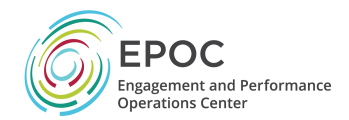

## Why Not Use SCP or SFTP?

- Pros:
	- Most scientific systems are accessed via OpenSSH
	- SCP/SFTP are therefore installed by default
	- Modern CPUs encrypt and decrypt well enough for small to medium scale transfers
	- Credentials for system access and credentials for data transfer are the same
- Cons:
	- The protocol used by SCP/SFTP has a fundamental flaw that limits WAN performance
	- CPU speed doesn't matter latency matters
	- Fixed-size buffers reduce performance as latency increases
	- It doesn't matter how easy it is to use SCP and SFTP they simply do not perform
- Verdict: Do Not Use Without Performance Patches

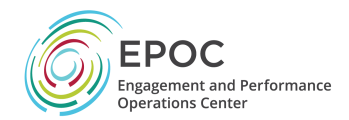

## A Fix For scp/sftp

- PSC has a patch set that fixes problems with SSH
	- [http://www.psc.edu/networking](http://www.psc.edu/networking/projects/hpn-ssh/) /projects/hpn-ssh/
- Significant performance increase (allows the TCP window to open up if the host is tuned)
- Advantage this helps rsync too

BDP versus SSH Receive Window for a 100Mbps Path

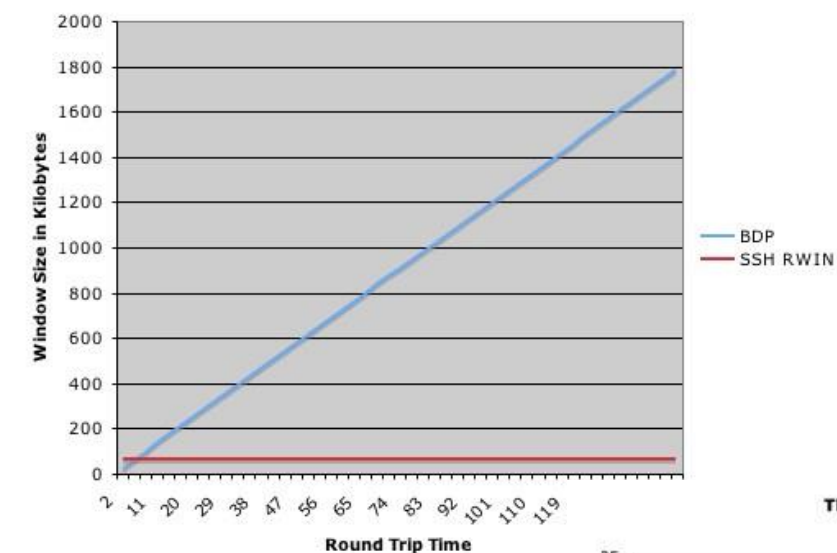

Throughput Speeds of HPN-SSH Versus SSH

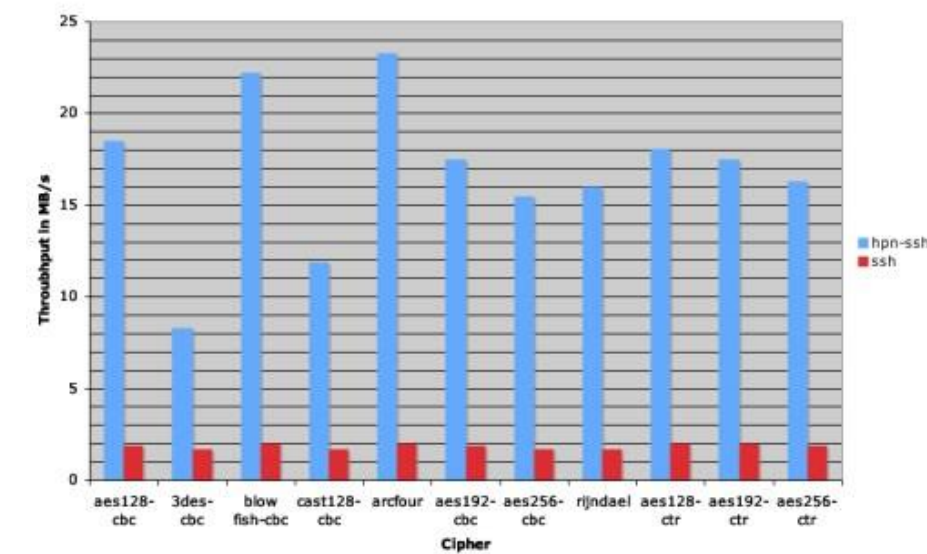

## sftp

- Uses same code as scp, so don't use sftp WAN transfers unless you have installed the HPN patch from PSC
- But even with the patch, SFTP has yet another flow control mechanism
	- By default, sftp limits the total number of outstanding messages to 16 32KB messages.
	- Since each datagram is a distinct message you end up with a 512KB outstanding data limit.
	- You can increase both the number of outstanding messages ('-R') and the size of the message ('-B') from the command line though.
- Sample command for a 128MB window:
	- sftp -R 512 -B 262144 user@host:/path/to/file outfile

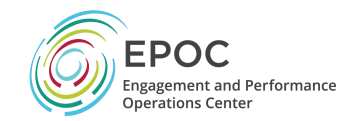

## Commercial Data Transfer Tools

- There are several commercial UDP-based tools
	- Aspera:<http://www.asperasoft.com/>
	- Data Expedition:<http://www.dataexpedition.com/>
	- TIXstream: [http://www.tixeltec.com/tixstream\\_en.html](http://www.tixeltec.com/tixstream_en.html)
- These should all do better than TCP on a lossy path
	- advantage of these tools less clear on an clean path
- They all have different, fairly complicated pricing models

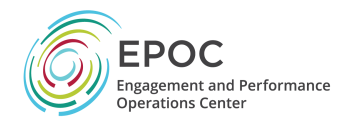

## GridFTP

• GridFTP from ANL has features needed to fill the network pipe

- Buffer Tuning
- Parallel Streams
- Supports multiple authentication options
	- Anonymous
	- ssh
	- X509
- Ability to define a range of data ports
	- helpful to get through firewalls
- Partnership with ESnet and Globus Online to support Globus Online for use in Science DMZs

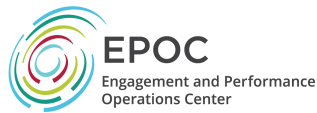

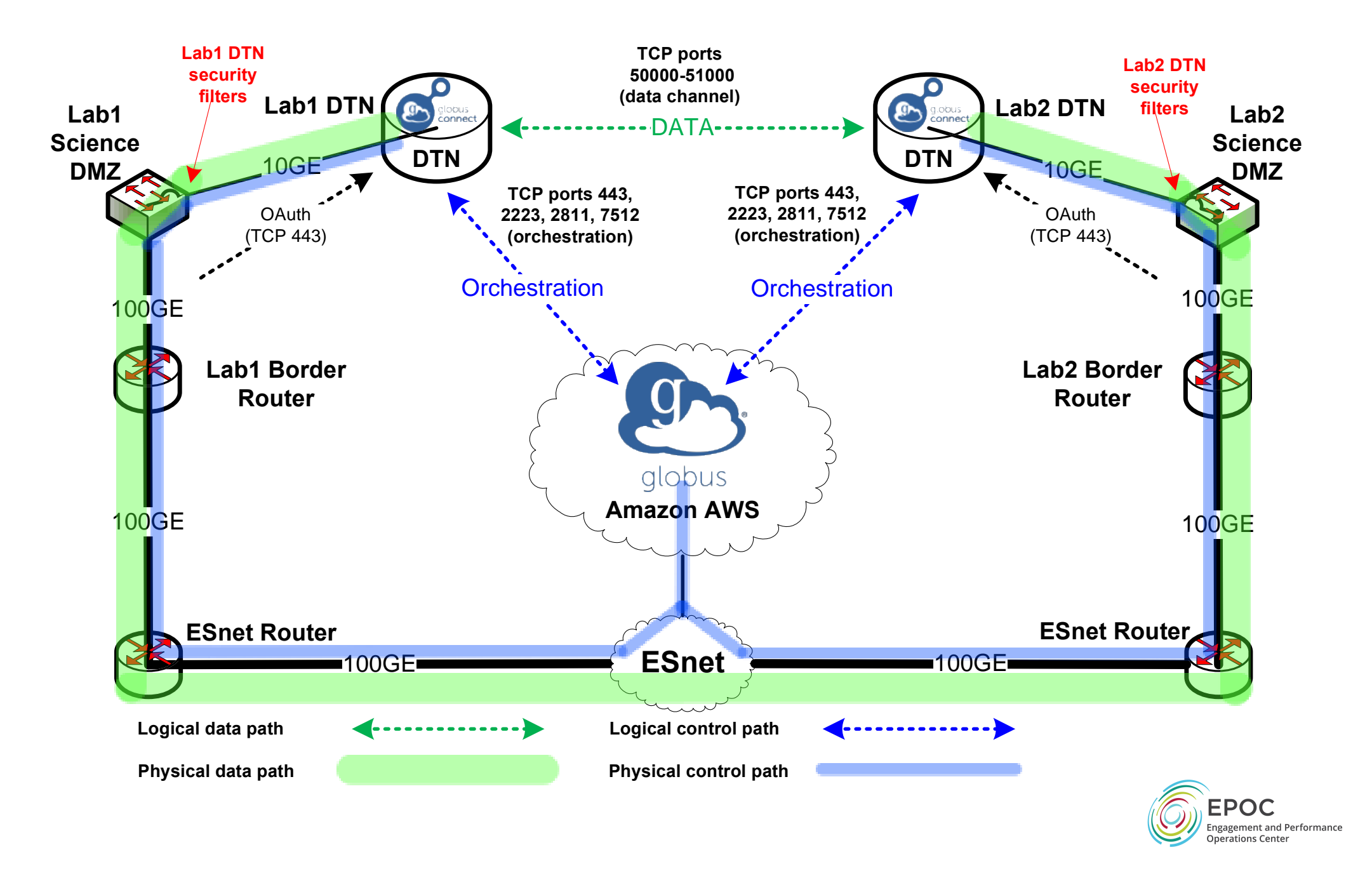

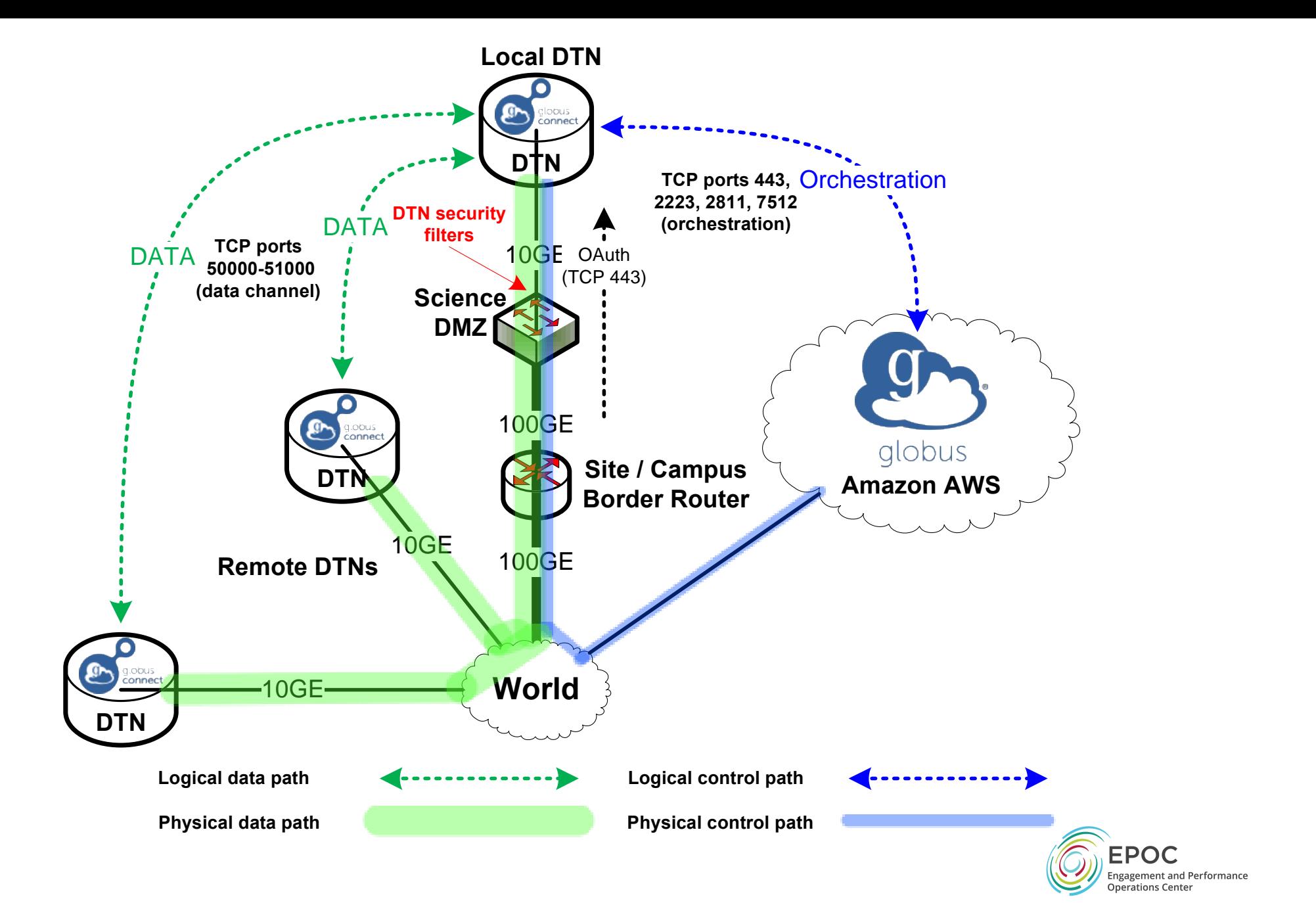

*http://bit.ly/EPOC-USC-CI*

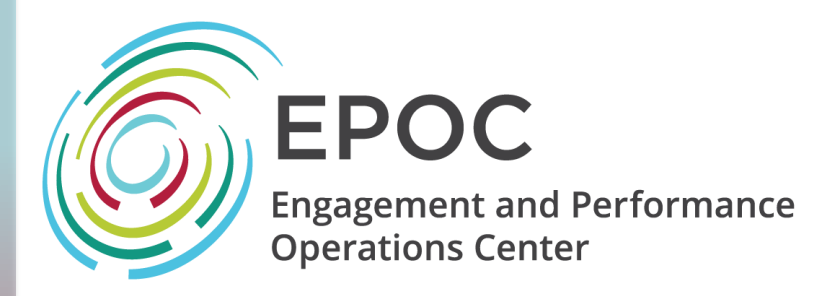

# End devices in Science DMZs: DTNs

Jason Zurawski

[zurawski@es.net](mailto:zurawski@es.net)

ESnet / Lawrence Berkeley National Laboratory

*Training Workshop for Network Engineers and Educators on Tools and Protocols for High-Speed Networks University of South Carolina July 22-23, 2019*

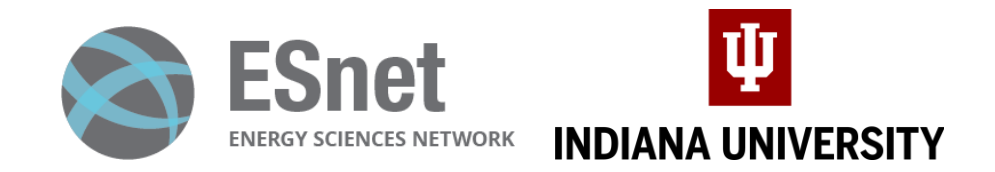

*National Science Foundation Award #1826994*